# **Meine IT Artikel**

## **Linux**

- [SAMBA Einige nützliche NET Kommandos...](https://awerner.myhome-server.de/doku.php?id=it-artikel:linux:samba-einige-nuetzliche-net-kommandos)
- [mutt goes Maildir/ Wie man mutt für Maildir konfiguriert](https://awerner.myhome-server.de/doku.php?id=it-artikel:linux:mutt-goes-maildir-wie-man-mutt-fuer-maildir-konfiguriert)
- [Link Speed und Link Modus einer Ethernet Schnittstelle einstellen mit ethtool](https://awerner.myhome-server.de/doku.php?id=it-artikel:linux:link-speed-und-link-modus-einer-ethernet-schnittstelle-einstellen-mit-ethtool)
- [Screen Fenster Manager und Multifunktions-Werkzeug für die Text-Konsole](https://awerner.myhome-server.de/doku.php?id=it-artikel:linux:screen-fenster-manager-und-multifunktions-werkzeug-fuer-die-text-konsole)
- [Systemweites AUTOLOGOUT für ROOT Shells](https://awerner.myhome-server.de/doku.php?id=it-artikel:linux:systemweites-autologout-fuer-root-shells)
- [YouTube Video: How to enable AUTO LOGOUT on a BASH Shell](http://www.youtube.com/watch?v=sAFEbImxUfw)
- [YouTube Video: Linux Tech Tip "mktemp"](http://www.youtube.com/watch?v=eoIHgf4g4BI)
- [YouTube Video: Linux Tech Tip "file"](http://www.youtube.com/watch?v=QWUZDw_PLso)
- [OpenLDAP, ppolicy und passwd Oder wie man den Passwortwechsel auf der Shell erzwingen](https://awerner.myhome-server.de/doku.php?id=it-artikel:linux:openldap-ppolicy-und-passwd-oder-wie-man-den-passwortwechsel-auf-der-shell-erzwingen-kann) [kann](https://awerner.myhome-server.de/doku.php?id=it-artikel:linux:openldap-ppolicy-und-passwd-oder-wie-man-den-passwortwechsel-auf-der-shell-erzwingen-kann)
- [Automatische Datensicherung der lokalen LDAP Datenbank anfertigen](https://awerner.myhome-server.de/doku.php?id=it-artikel:linux:automatische-datensicherung-der-lokalen-ldap-datenbank-anfertigen)
- [Automatische Datensicherung der Filesystem ACLs mit Hilfe von getfacl anfertigen](https://awerner.myhome-server.de/doku.php?id=it-artikel:linux:automatische-datensicherung-der-filesystem-acls-mit-hilfe-von-getfacl-anfertigen)
- [nscd Oder warum neue Benutzergruppen oder Gruppenmitgliedschaften nicht sofort sichtbar](https://awerner.myhome-server.de/doku.php?id=it-artikel:linux:nscd-oder-warum-neue-benutzergruppen-oder-gruppenmitgliedschaften-nicht-sofort-sichtbar-sind) [sind](https://awerner.myhome-server.de/doku.php?id=it-artikel:linux:nscd-oder-warum-neue-benutzergruppen-oder-gruppenmitgliedschaften-nicht-sofort-sichtbar-sind)
- [Einrichten des LVM2 Logical Volume Manager](https://awerner.myhome-server.de/doku.php?id=it-artikel:linux:einrichten-des-lvm2-logical-volume-manager)
- [Linux Filesystem ACLs und Kommandozeilen Tools](https://awerner.myhome-server.de/doku.php?id=it-artikel:linux:linux-filesystem-acls-und-kommandozeilen-tools)
- [LDAP/SAMBA Kommandozeilen Tools \(CLI\)](https://awerner.myhome-server.de/doku.php?id=it-artikel:linux:ldap-samba-kommandozeilen-tools-cli)
- [Wie man "gq" LDAP Browser/Client auf Debian Lenny installieren kann](https://awerner.myhome-server.de/doku.php?id=it-artikel:linux:wie-man-gq-ldap-browser-client-auf-debian-lenny-installieren-kann)
- [GREP Tipps und Tricks](https://awerner.myhome-server.de/doku.php?id=it-artikel:linux:grep-tipps-und-tricks)
- [CUPS Common Unix Printing System](https://awerner.myhome-server.de/doku.php?id=it-artikel:linux:cups-common-unix-printing-system)
- [Anwendung von Crontab zur Automatisierung von Vorgängen](https://awerner.myhome-server.de/doku.php?id=it-artikel:linux:anwendung-von-crontab-zur-automatisierung-von-vorgaengen)
- [BASH Tipps und Tricks](https://awerner.myhome-server.de/doku.php?id=it-artikel:linux:bash-tipps-und-tricks)
- [Zeitsyncronisation mit ntpd und ntpdate](https://awerner.myhome-server.de/doku.php?id=it-artikel:linux:zeitsyncronisation-mit-ntpd-und-ntpdate)
- [vi / vim Tipps und Tricks](https://awerner.myhome-server.de/doku.php?id=it-artikel:linux:vi-vim-tipps-und-tricks)
- [Vergleichen von Verzeichnissen und Dateien mit diff](https://awerner.myhome-server.de/doku.php?id=it-artikel:linux:vergleichen-von-verzeichnissen-und-dateien-mit-diff)
- [Nützliche Befehle für die Software und Paketverwaltung unter Debian / Ubuntu](https://awerner.myhome-server.de/doku.php?id=it-artikel:linux:nuetzliche-befehle-fuer-die-software-und-paketverwaltung-unter-debian-ubuntu)
- [cd/dvd Massen import script automatisiert massenweise cd/dvds importieren bzw auf platte](https://awerner.myhome-server.de/doku.php?id=it-artikel:linux:cd-dvd-massen-import-script-automatisiert-massenweise-cd-dvds-importieren-bzw-auf-platte-kopieren) [kopieren](https://awerner.myhome-server.de/doku.php?id=it-artikel:linux:cd-dvd-massen-import-script-automatisiert-massenweise-cd-dvds-importieren-bzw-auf-platte-kopieren)
- [Fehlende man pages manuell hinzufügen/installieren](https://awerner.myhome-server.de/doku.php?id=it-artikel:linux:fehlende-man-pages-manuell-hinzufuegen-installieren)
- [SVN/Subversion Wie man sich einen einfachen SVN Server unter Ubuntu/Debian installiert](https://awerner.myhome-server.de/doku.php?id=it-artikel:linux:svn-subversion-wie-man-sich-einen-einfachen-svn-server-unter-ubuntu-debian-installiert)
- [Die Steuerdateien /forcefsck und /fastboot Oder wie man beim Bootvorgang einen Filesystem](https://awerner.myhome-server.de/doku.php?id=it-artikel:linux:die-steuerdateien-forcefsck-und-fastboot-oder-wie-man-beim-bootvorgang-einen-filesystem-check-erzwingt-bzw-unterdrueckt) [Check erzwingt bzw unterdrückt](https://awerner.myhome-server.de/doku.php?id=it-artikel:linux:die-steuerdateien-forcefsck-und-fastboot-oder-wie-man-beim-bootvorgang-einen-filesystem-check-erzwingt-bzw-unterdrueckt)
- [dumpe2fs/tune2fs Tools zum manipulieren der ext2/ext3/ext4 Filesystem Parameter](https://awerner.myhome-server.de/doku.php?id=it-artikel:linux:dumpe2fs-tune2fs-tools-zum-manipulieren-der-ext2-ext3-ext4-filesystem-parameter)
- [Cowsay / Cowthink Skurriles auf der Kommandozeile](https://awerner.myhome-server.de/doku.php?id=it-artikel:linux:cowsay-cowthink-skurriles-auf-der-kommandozeile)
- [ISO CD/DVD Images mounten und/oder ISO Images von CD/DVD erstellen \\ HOW TO CREATE](https://awerner.myhome-server.de/doku.php?id=it-artikel:linux:iso-cd-dvd-images-mounten-und-oder-iso-images-von-cd-dvd-erstellen) [ISO CD/DVD IMAGES AND HOW TO MOUNT ISO IMAGES ON ANY LINUX](https://awerner.myhome-server.de/doku.php?id=it-artikel:linux:iso-cd-dvd-images-mounten-und-oder-iso-images-von-cd-dvd-erstellen)
- [STATA 12 on 64Bit SLES 11 sp1 libgtksourceview-1.0.so.0: cannot open shared object file](https://awerner.myhome-server.de/doku.php?id=it-artikel:linux:stata-12-on-64bit-sles-11-sp1-libgtksourceview-1.0.so.0-cannot-open-shared-object-file)
- [Wie kann innerhalb einer VMWARE Console auf eine Linux Text-Console umschalten wenn CTRL-](https://awerner.myhome-server.de/doku.php?id=it-artikel:linux:wie-kann-innerhalb-einer-vmware-console-auf-eine-linux-text-console-umschalten-wenn-ctrl-alt-f1-nicht-funktioniert)[ALT-F1 nicht funktioniert?](https://awerner.myhome-server.de/doku.php?id=it-artikel:linux:wie-kann-innerhalb-einer-vmware-console-auf-eine-linux-text-console-umschalten-wenn-ctrl-alt-f1-nicht-funktioniert)
- [Automatisches Backup \(RSYNC\) mit Hot Plug SATA bzw USB Festplatten als Sicherungsmedium](https://awerner.myhome-server.de/doku.php?id=it-artikel:linux:automatisches-backup-rsync-mit-hot-plug-sata-bzw-usb-festplatten-als-sicherungsmedium)
- [Screenshots erstellen und direkt bearbeiten mit Shutter unter Ubuntu 16.04 \(Alternative zu](https://awerner.myhome-server.de/doku.php?id=it-artikel:linux:screenshots-erstellen-und-direkt-bearbeiten-mit-shutter-unter-ubuntu-16.04-alternative-zu-greenshot-und-hardcopy-unter-windows) [greenshot und hardcopy unter Windows\)](https://awerner.myhome-server.de/doku.php?id=it-artikel:linux:screenshots-erstellen-und-direkt-bearbeiten-mit-shutter-unter-ubuntu-16.04-alternative-zu-greenshot-und-hardcopy-unter-windows)
- [Massenhaft Dateinamen bereinigen bzw umbenennen auf der Kommandozeile mit rename und](https://awerner.myhome-server.de/doku.php?id=it-artikel:linux:massenhaft-dateinamen-bereinigen-bzw-umbenennen-auf-der-kommandozeile-mit-rename-und-regex) [regex](https://awerner.myhome-server.de/doku.php?id=it-artikel:linux:massenhaft-dateinamen-bereinigen-bzw-umbenennen-auf-der-kommandozeile-mit-rename-und-regex)
- [Festplatten sicher Shreddern mit Linux Boardmitteln anstatt mit dban](https://awerner.myhome-server.de/doku.php?id=it-artikel:linux:festplatten-sicher-shreddern-mit-linux-boardmitteln-anstatt-mit-dban)
- [How to use a \(usb\) floppy drive to backup and restore double density \(dd\) and high density \(hd\)](https://awerner.myhome-server.de/doku.php?id=it-artikel:linux:how-to-use-a-usb-floppy-drive-to-backup-and-restore-double-density-dd-and-high-density-hd-disk-images-using-linux-for-vintage-roland-synthesizers-samplers-or-music-keyboards) [disk images using Linux for vintage roland synthesizers, samplers or music keyboards](https://awerner.myhome-server.de/doku.php?id=it-artikel:linux:how-to-use-a-usb-floppy-drive-to-backup-and-restore-double-density-dd-and-high-density-hd-disk-images-using-linux-for-vintage-roland-synthesizers-samplers-or-music-keyboards)
- [How to upgrade Ubuntu Linux 16.04 LTS, 16.10 or 17.04 to Ubuntu 18.04 LTS inplace](https://awerner.myhome-server.de/doku.php?id=it-artikel:linux:how-to-upgrade-ubuntu-linux-16.04-lts-16.10-or-17.04-to-ubuntu-18.04-lts-inplace)
- [How to enable audio normalization a.k.a. audio compression a.k.a. audio dynamic range](https://awerner.myhome-server.de/doku.php?id=it-artikel:linux:how-to-enable-audio-normalization-a.k.a.-audio-compression-a.k.a.-audio-dynamic-range-compression-under-linux) [compression under Linux?](https://awerner.myhome-server.de/doku.php?id=it-artikel:linux:how-to-enable-audio-normalization-a.k.a.-audio-compression-a.k.a.-audio-dynamic-range-compression-under-linux)
- [How to mass download all mega.nz files links from html page using megatools?](https://awerner.myhome-server.de/doku.php?id=it-artikel:linux:how-to-mass-download-all-mega.nz-files-links-from-html-page-using-megatools)
- [How to find files by separate keywords real quick using 'locate' instead of 'find'?](https://awerner.myhome-server.de/doku.php?id=it-artikel:linux:how-to-find-files-by-separate-keywords-real-quick-using-locate-instead-of-find)
- [How to mass download all zip iso 7z mp3 mp4 avi files from a single web page using wget?](https://awerner.myhome-server.de/doku.php?id=it-artikel:linux:how-to-mass-download-all-zip-iso-7z-mp3-mp4-avi-files-from-a-single-web-page-using-wget)
- [How to install gtop \(graphical top\) an advanced text UI system monitor on Ubuntu 18.04 or](https://awerner.myhome-server.de/doku.php?id=it-artikel:linux:how-to-install-gtop-graphical-top-an-advanced-text-ui-system-monitor-on-ubuntu-18.04-or-similar) [similar](https://awerner.myhome-server.de/doku.php?id=it-artikel:linux:how-to-install-gtop-graphical-top-an-advanced-text-ui-system-monitor-on-ubuntu-18.04-or-similar)
- [shellscript automatically fix wrong filename extensions fix-filename-extension.sh](https://awerner.myhome-server.de/doku.php?id=it-artikel:linux:shellscript-automatically-fix-wrong-filename-extensions-fix-filename-extension.sh)
- [How to join or connect UBUNTU Desktop 18.10 Workstation to an Active Directory \(AD\) Domain,](https://awerner.myhome-server.de/doku.php?id=it-artikel:linux:how-to-join-or-connect-ubuntu-desktop-18.10-workstation-to-an-active-directory-ad-domain-including-automatic-mounting-of-cifs-smb-shares-and-home-directory) [including automatic mounting of CIFS \(SMB\) shares and home directory](https://awerner.myhome-server.de/doku.php?id=it-artikel:linux:how-to-join-or-connect-ubuntu-desktop-18.10-workstation-to-an-active-directory-ad-domain-including-automatic-mounting-of-cifs-smb-shares-and-home-directory)
- [How to add more system information and color to your virtual terminals and shells with](https://awerner.myhome-server.de/doku.php?id=it-artikel:linux:add-more-system-information-and-color-to-your-virtual-terminals-and-shells-with-screenfetch) ["screenfetch"](https://awerner.myhome-server.de/doku.php?id=it-artikel:linux:add-more-system-information-and-color-to-your-virtual-terminals-and-shells-with-screenfetch)
- [How to achieve easy automatic deployment of Centos7 as VirtualBox VM in a dynamic DNS LAN](https://awerner.myhome-server.de/doku.php?id=it-artikel:linux:how-to-achieve-easy-automatic-deployment-of-centos7-as-virtualbox-vm-in-a-dynamic-dns-lan-environment-with-an-ansible-playbook) [environment with an Ansible playbook](https://awerner.myhome-server.de/doku.php?id=it-artikel:linux:how-to-achieve-easy-automatic-deployment-of-centos7-as-virtualbox-vm-in-a-dynamic-dns-lan-environment-with-an-ansible-playbook)
- [How to update BIOS firmware for Toshiba Tecra A2 \(maybe others as well\) within Linux](https://awerner.myhome-server.de/doku.php?id=it-artikel:linux:how-to-update-bios-firmware-for-toshiba-tecra-a2-maybe-others-as-well-within-linux)
- [How to make an Ubuntu or Debian apt repository locally available as an emergency offline](https://awerner.myhome-server.de/doku.php?id=it-artikel:linux:how-to-make-an-ubuntu-or-debian-apt-repository-locally-available-as-an-emergency-offline-fallback) [fallback](https://awerner.myhome-server.de/doku.php?id=it-artikel:linux:how-to-make-an-ubuntu-or-debian-apt-repository-locally-available-as-an-emergency-offline-fallback)
- [How to configure or add a static IPv6 address to your IPv4 Ubuntu Server with bridged](https://awerner.myhome-server.de/doku.php?id=it-artikel:linux:how-to-configure-or-add-a-static-ipv6-address-to-your-ipv4-ubuntu-server-with-bridged-interfaces) [interfaces?](https://awerner.myhome-server.de/doku.php?id=it-artikel:linux:how-to-configure-or-add-a-static-ipv6-address-to-your-ipv4-ubuntu-server-with-bridged-interfaces)
- [How i would install Ubuntu server 20.04 LTS with bridged interfaces?](https://awerner.myhome-server.de/doku.php?id=it-artikel:linux:how-to-install-ubuntu-server-2004-lts-with-bridged-interfaces)
- [CAVE cloning VMs of UBUNTU 20.04 Server or Desktop can result in networking problems. Same](https://awerner.myhome-server.de/doku.php?id=it-artikel:linux:cave-cloned-vms-of-ubuntu-20.04-server-or-desktop-all-keep-same-ip-address-even-when-mac-had-changed) [IP address in every cloned VM, even if MAC address has been changed](https://awerner.myhome-server.de/doku.php?id=it-artikel:linux:cave-cloned-vms-of-ubuntu-20.04-server-or-desktop-all-keep-same-ip-address-even-when-mac-had-changed)
- [How to limit users to update or upgrade installed packages on their UBUNTU 20.04 installation](https://awerner.myhome-server.de/doku.php?id=it-artikel:linux:how-to-limit-users-to-update-or-upgrade-installed-packages-on-their-ubuntu-20.04-installation-but-not-allow-installing-packages-using-sudo-and-aptitude) [but not allow installing packages using sudo and aptitude](https://awerner.myhome-server.de/doku.php?id=it-artikel:linux:how-to-limit-users-to-update-or-upgrade-installed-packages-on-their-ubuntu-20.04-installation-but-not-allow-installing-packages-using-sudo-and-aptitude)
- [EXPERIMENTAL HA Kubernetes Cluster for SOHO use on UBUNTU + k3sup + k3s base](https://awerner.myhome-server.de/doku.php?id=it-artikel:linux:experimental-ha-kubernetes-cluster-for-soho-use-on-ubuntu-k3sup-k3s-base)
- [Command line \(cli\) examples for use with LBRY a.k.a. ODYSEE video platform \(youtube](https://awerner.myhome-server.de/doku.php?id=it-artikel:linux:command-line-cli-examples-for-use-with-lbry-a.k.a.-odysee-video-platform-youtube-alternative) [alternative\)](https://awerner.myhome-server.de/doku.php?id=it-artikel:linux:command-line-cli-examples-for-use-with-lbry-a.k.a.-odysee-video-platform-youtube-alternative)
- [How to install and configure Docker on UBUNTU Server 20.04 \(and similar\)](https://awerner.myhome-server.de/doku.php?id=it-artikel:linux:how-to-install-and-configure-docker-on-ubuntu-server-20.04-and-similar)
- [How to create a self signed or official ssl tls certificate without questions asked \(non-interactive\)](https://awerner.myhome-server.de/doku.php?id=it-artikel:linux:how-to-create-a-self-signed-or-official-ssl-tls-certificate-without-questions-asked-non-interactive-on-the-command-line-interface) [on the command line interface](https://awerner.myhome-server.de/doku.php?id=it-artikel:linux:how-to-create-a-self-signed-or-official-ssl-tls-certificate-without-questions-asked-non-interactive-on-the-command-line-interface)
- [How to enable free updates to proxmox, the free open source vmware killer, without a costly](https://awerner.myhome-server.de/doku.php?id=it-artikel:linux:how-to-enable-free-updates-to-proxmox-the-free-open-source-vmware-killer-without-a-costly-subscription) [subscription](https://awerner.myhome-server.de/doku.php?id=it-artikel:linux:how-to-enable-free-updates-to-proxmox-the-free-open-source-vmware-killer-without-a-costly-subscription)
- [How to enable pc speaker on UBUNTU 20.04 to make your server audible without additional](https://awerner.myhome-server.de/doku.php?id=it-artikel:linux:how-to-enable-pc-speaker-on-ubuntu-20.04-to-make-your-server-audible-without-additional-hardware) [hardware](https://awerner.myhome-server.de/doku.php?id=it-artikel:linux:how-to-enable-pc-speaker-on-ubuntu-20.04-to-make-your-server-audible-without-additional-hardware)
- [How to mount home from another already mounted drive or volume for better snaps support](https://awerner.myhome-server.de/doku.php?id=it-artikel:linux:how-to-mount-home-from-another-already-mounted-drive-or-volume-for-better-snaps-support)
- [Proxmox 7 Installation and Configuration with two network interfaces](https://awerner.myhome-server.de/doku.php?id=it-artikel:linux:proxmox-7-installation-and-configuration-with-two-network-interfaces)

#### **Windows**

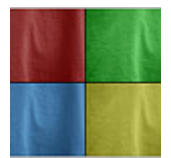

- [Einzigartige Namen und Gültigkeitsprüfung mit Microsoft Excel](https://awerner.myhome-server.de/doku.php?id=it-artikel:windows:einzigartige-namen-und-gueltigkeitspruefung-mit-microsoft-excel)
- [icacls Server 2003 CLI Tool zum anzeigen, sichern und setzen von NTFS Dateisystem-](https://awerner.myhome-server.de/doku.php?id=it-artikel:windows:icacls-server-2003-cli-tool-zum-anzeigen-sichern-und-setzen-von-ntfs-dateisystem-berechtigungen)[Berechtigungen](https://awerner.myhome-server.de/doku.php?id=it-artikel:windows:icacls-server-2003-cli-tool-zum-anzeigen-sichern-und-setzen-von-ntfs-dateisystem-berechtigungen)
- [SAMBA Einige nützliche NET Kommandos...](https://awerner.myhome-server.de/doku.php?id=it-artikel:linux:samba-einige-nuetzliche-net-kommandos)
- [Cut & Paste und alt+tab für XMING X Server einschalten](https://awerner.myhome-server.de/doku.php?id=it-artikel:windows:cut-paste-und-alt-tab-fuer-xming-x-server-einschalten)
- [Excel eMail Adressen mit Hilfe von Regulären Ausdrücken auf Gültigkeit überprüfen](https://awerner.myhome-server.de/doku.php?id=it-artikel:windows:excel-email-adressen-mit-hilfe-von-regulaeren-ausdruecken-auf-gueltigkeit-ueberpruefen)
- [regedit kommandozeilen paramete,import,export über batch dateien](https://awerner.myhome-server.de/doku.php?id=it-artikel:windows:regedit-kommandozeilen-paramete-import-export-ueber-batch-dateien)
- [putty einstellungen exportieren / importieren](https://awerner.myhome-server.de/doku.php?id=it-artikel:windows:putty-einstellungen-exportieren-bzw-importieren)
- [mstsc Microsoft Terminalserver Client RDP Client](https://awerner.myhome-server.de/doku.php?id=it-artikel:windows:mstsc-microsoft-terminalserver-client-rdp-client)
- [msiexec.exe Kommandozeilen Parameter](https://awerner.myhome-server.de/doku.php?id=it-artikel:windows:msiexec.exe-kommandozeilen-parameter)
- [Alte Befehle in Dosbox \(cmd.exe\) anzeigen lassen \(History\)](https://awerner.myhome-server.de/doku.php?id=it-artikel:windows:alte-befehle-in-dosbox-cmd.exe-anzeigen-lassen-command-history)
- [SetEnv.exe Ändern von Windows Umgebungsvariablen per CLI \(z.B. PATH\)](https://awerner.myhome-server.de/doku.php?id=it-artikel:windows:setenv.exe-aendern-von-windows-umgebungsvariablen-per-cli-z.b.-path)
- [runas unter windows xp Programme unter anderem Benutzer starten](https://awerner.myhome-server.de/doku.php?id=it-artikel:windows:runas-unter-windows-xp-programme-unter-anderem-benutzer-starten)
- [Pause/Sleep/Zeitverzögerung in Windows Batch Scripte mit onBoard Mitteln](https://awerner.myhome-server.de/doku.php?id=it-artikel:windows:pause-sleep-zeitverzoegerung-in-windows-batch-scripte-mit-onboard-mitteln)
- [Kommandozeile unter Windows 7/Vista DIREKT als Administrator ausführen](https://awerner.myhome-server.de/doku.php?id=it-artikel:windows:kommandozeile-unter-windows-7-vista-direkt-als-administrator-ausfuehren)
- [Mit Windows Powershell massenhaft Dateinamen bereinigen oder säubern und umbenennen](https://awerner.myhome-server.de/doku.php?id=it-artikel:windows:mit-windows-powershell-massenhaft-dateinamen-bereinigen-oder-saeubern-und-umbenennen)
- [Autologon für Windows 7 einrichten](https://awerner.myhome-server.de/doku.php?id=it-artikel:windows:autologon-fuer-windows-7-einrichten)
- [Windows 7/8/10 zum holen einer neuen IP Adresse per DHCP zwingen & Wie man mehrere](https://awerner.myhome-server.de/doku.php?id=it-artikel:windows:windows-7-8-und-10-zum-holen-einer-neuen-ip-adresse-per-dhcp-zwingen-wie-man-mehrere-kommandozeilen-befehle-hintereinander-verketten-kann) [Kommandozeilen Befehle hintereinander verketten kann](https://awerner.myhome-server.de/doku.php?id=it-artikel:windows:windows-7-8-und-10-zum-holen-einer-neuen-ip-adresse-per-dhcp-zwingen-wie-man-mehrere-kommandozeilen-befehle-hintereinander-verketten-kann)
- [IP Adresse eines Servers/Hosts auf der Kommandozeile ermitteln unter Windows 7 Windows 10](https://awerner.myhome-server.de/doku.php?id=it-artikel:windows:ip-adresse-eines-servers-hosts-auf-der-kommandozeile-ermitteln-unter-windows-7-windows-10)

#### **Learning JAVA**

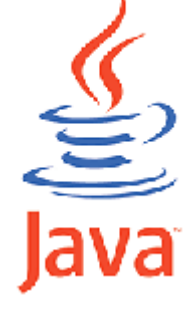

Here i present my Solutions/Code i made while learning JAVA, following the [Computer Science Course](http://see.stanford.edu/see/courseinfo.aspx?coll=824a47e1-135f-4508-a5aa-866adcae1111) [CS106A of Prof. Mehran Sahami](http://see.stanford.edu/see/courseinfo.aspx?coll=824a47e1-135f-4508-a5aa-866adcae1111) at the [STANFORD University.](http://www.stanford.edu) THANKS A LOT for sharing the complete course and material via internet!

- [My Solution on Assignment 1 Problem 2](https://awerner.myhome-server.de/doku.php?id=it-artikel:java:my-solution-on-assignment-1-problem-2)
- [My Solution on Assignment 1 Problem 3](https://awerner.myhome-server.de/doku.php?id=it-artikel:java:my-solution-on-assignment-1-problem-3)
- [My Solution on Assignment 1 Problem 4](https://awerner.myhome-server.de/doku.php?id=it-artikel:java:my-solution-on-assignment-1-problem-4)
- [My Solution on Section1 Cleaning PunchCards](https://awerner.myhome-server.de/doku.php?id=it-artikel:java:my-solution-on-section1-cleaning-punchcards)
- [My Solution on Assignment 2 Problem 1](https://awerner.myhome-server.de/doku.php?id=it-artikel:java:my-solution-on-assignment-2-problem-1)
- [My Solution on Assignment 2 Problem 2](https://awerner.myhome-server.de/doku.php?id=it-artikel:java:my-solution-on-assignment-2-problem-2)
- [A Solution on Assignment 2 Problem 3](https://awerner.myhome-server.de/doku.php?id=it-artikel:java:a-solution-on-assignment-2-problem-3)
- [My Solution on Assignment 2 Problem 4](https://awerner.myhome-server.de/doku.php?id=it-artikel:java:my-solution-on-assignment-2-problem-4)
- [My Solution on Assignment 2 Problem 5](https://awerner.myhome-server.de/doku.php?id=it-artikel:java:my-solution-on-assignment-2-problem-5)
- [My Solution on Assignment 2 Problem 6](https://awerner.myhome-server.de/doku.php?id=it-artikel:java:my-solution-on-assignment-2-problem-6)
- [Demo assignment operators which way around?](https://awerner.myhome-server.de/doku.php?id=it-artikel:java:demo-assignment-operators-which-way-around)
- Learning Java DoWhileDemo WarGames LoginDemo
- [My first real Java project flashySquare V.1.0](https://awerner.myhome-server.de/doku.php?id=it-artikel:java:my-first-real-java-project-flashysquare-v.1.0)
- [Minimales Java Konsolen Programm und wie man es von der Kommandozeile startet](https://awerner.myhome-server.de/doku.php?id=it-artikel:java:minimales-java-konsolen-programm-und-wie-man-es-von-der-kommandozeile-startet)
- [My Solution on CS106A Section 20 Problem 3 Random Circles](https://awerner.myhome-server.de/doku.php?id=it-artikel:java:my-solution-on-cs106a-section-20-problem-3-random-circles)
- [My Solution on CS106A Section 20 Problem 4 Drawing Lines](https://awerner.myhome-server.de/doku.php?id=it-artikel:java:my-solution-on-cs106a-section-20-problem-4-drawing-lines)
- [CS106A BouncingBall Sample Code Phenomenon Ball bounces forever?](https://awerner.myhome-server.de/doku.php?id=it-artikel:java:cs106a-bouncingball-sample-code-phenomenon-ball-bounces-forever)

#### **Learning Python**

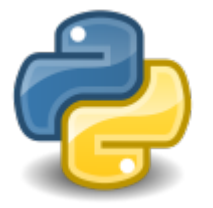

Here i present my Code experiments and small apps or tools i made while learning Python.

- learning python3 framelt.py command line tool to frame text on the console
- [learning python3 barGraph.py small program to generate an ascii bargraph of any width](https://awerner.myhome-server.de/doku.php?id=it-artikel:python:learning-python3-bargraph.py-small-program-to-generate-an-ascii-bargraph-of-any-width)

#### **Arduino & Microcontrollers & Electronics**

- [Repairing a faulty 80s Power Supply 13.8V/3A from CONRAD Elektronik, Germany](https://awerner.myhome-server.de/doku.php?id=electronics:repairing-a-faulty-80s-power-supply-13.8v-3a-from-conrad-elektronik-germany)
- [My Reaction / Research on julian's investigates how slow is arduino youtube video](https://awerner.myhome-server.de/doku.php?id=it-artikel:arduino:my-research-or-reaction-on-julian-investigates-how-slow-is-arduino-video)

### **DokuWiki**

[Meine Plugin-Empfehlung für DokuWiki](https://awerner.myhome-server.de/doku.php?id=it-artikel:dokuwiki:meine-plugin-empfehlung-fuer-dokuwiki)

#### **Sonstiges**

- [English Song Lyrics Herbert Groenemeyer Hold me \(Halt mich\)](https://awerner.myhome-server.de/doku.php?id=misc:english-song-lyrics-herbert-groenemeyer-hold-me-halt-mich)
- [Ein- und Ausgehender eMail Verkehr testen mit Hilfe der TU-Berlin](https://awerner.myhome-server.de/doku.php?id=it-artikel:misc:ein-und-ausgehender-email-verkehr-testen-mit-hilfe-der-tu-berlin)
- [Verwendung von Schlüsselwörtern in Firefox 3.x zur Vereinfachung von Suchanfragen und LDAP](https://awerner.myhome-server.de/doku.php?id=it-artikel:misc:verwendung-von-schluesselwoertern-in-firefox-3.x-zur-vereinfachung-von-suchanfragen-und-ldap-suchen) [Suchen](https://awerner.myhome-server.de/doku.php?id=it-artikel:misc:verwendung-von-schluesselwoertern-in-firefox-3.x-zur-vereinfachung-von-suchanfragen-und-ldap-suchen)

[dokuwiki](https://awerner.myhome-server.de/doku.php?id=tag:dokuwiki&do=showtag&tag=dokuwiki), [toc,](https://awerner.myhome-server.de/doku.php?id=tag:toc&do=showtag&tag=toc) [linux](https://awerner.myhome-server.de/doku.php?id=tag:linux&do=showtag&tag=linux), [windows](https://awerner.myhome-server.de/doku.php?id=tag:windows&do=showtag&tag=windows), [articles,](https://awerner.myhome-server.de/doku.php?id=tag:articles&do=showtag&tag=articles) [artikel](https://awerner.myhome-server.de/doku.php?id=tag:artikel&do=showtag&tag=artikel), [scripting](https://awerner.myhome-server.de/doku.php?id=tag:scripting&do=showtag&tag=scripting), [shell,](https://awerner.myhome-server.de/doku.php?id=tag:shell&do=showtag&tag=shell) [bash,](https://awerner.myhome-server.de/doku.php?id=tag:bash&do=showtag&tag=bash) [inhalt](https://awerner.myhome-server.de/doku.php?id=tag:inhalt&do=showtag&tag=inhalt)

From: <https://awerner.myhome-server.de/>- **Axel Werner's OPEN SOURCE Knowledge Base**

Permanent link: **<https://awerner.myhome-server.de/doku.php?id=it-artikel:start>**

Last update: **2023-12-21 18:22**

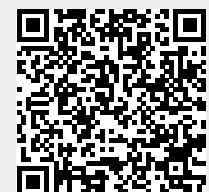